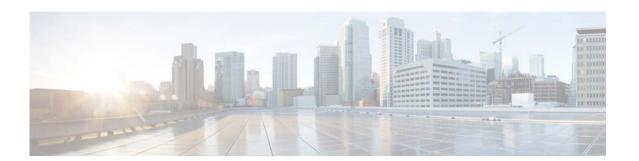

# **F Commands**

This chapter describes the Cisco NX-OS MSDP commands that begin with F.

# feature msdp

To enable Multicast Source Discovery Protocol (MSDP), use the **feature msdp** command. To disable PIM, use the **no** form of this command.

feature msdp

no feature msdp

**Syntax Description** 

This command has no arguments or keywords.

**Command Default** 

Disabled

**Command Modes** 

Global configuration mode

SupportedUserRoles

network-admin VDC administrator

### **Command History**

| Release     | Modified                     |
|-------------|------------------------------|
| 6.0(2)N1(1) | This command was introduced. |

# **Usage Guidelines**

You must enable the MSDP feature before you can configure MSDP.

This command requires the LAN Base Services license.

### **Examples**

This example shows how to enable a MSDP configuration:

switch(config)# feature msdp
switch(config#

## **Related Commands**

| Command               | Description                                          |
|-----------------------|------------------------------------------------------|
| show                  | Displays the MSDP running configuration information. |
| running-configuration |                                                      |
| msdp                  |                                                      |
| show feature          | Displays the status of features on a switch.         |
| ip msdp peer          | Configures a MSDP peer.                              |